Aus der Lünen Ausgabe RN Lünen Samstag, 25. April 2015

LÜNEN

25.04.2015

## **Notwehr oder Versagen?**

In der Diskussion um höhere Grundsteuer gingen Meinungen weit auseinander

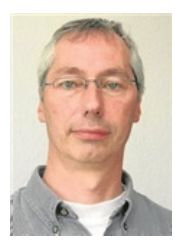

LÜNEN. Um 180 Punkte steigt der Hebesatz für die Grundsteuer B (wir berichteten gestern). So eine massive Anhebung hat es noch nicht gegeben. Für die einen ist das ein unvermeidbares Übel, für die anderen ein Indiz für jahrelanges Versagen.

Die Meinungen in der entscheidenden Ratssitzung am Donnerstag gingen weit auseinander. SPD und CDU (bei Enthaltung von Dirk Holstein) hatten für die Steuererhöhung gestimmt, alle anderen dagegen.

Angesichts von 1600 Protest-Eingaben gegen eine Erhöhung sagte Hugo Becker (SPD): "Wir haben Verständnis für die Bürger, aber ohne Erhöhung wären wir chancenlos gewesen, auch nur in die Nähe eines genehmigungsfähigen Haushaltes  $\overline{211}$ kommen." Dann, so SPD und CDU, hätte Lünen das Nothaushaltsrecht mit allen seinen Einschränkungen gedroht - wie zum Beispiel der Verzicht auf freiwillige Leistungen, etwa im Bereich von Bildung und Kultur.

Ein genehmigungsfähiger Haushalt habe für die CDU Priorität gehabt, betonte deren Bürgermeisterkandidat Arno Feller (Foto). Er schreibt es seiner Fraktion auf die Fahnen. dass die zunächst drohende Grundsteuer-B-Erhöhung um sogar 250 Punkte noch abgewendet werden konnte. Um Lünen wieder nach vorn zu bringen, seien in Zukunft "Gewerbegebiete ebenso unabdingbar wie auch ein differenziertes Wohnraum- und Bauflächenangebot". Lünen brauche "mehr und qualifizierte Arbeitsplätze".

SPD-Fraktionsvorsitzender Michael Haustein (Foto) sagte, es brauche poltischen Gestaltungswillen auch in schwierigen Zeiten. So werde die SPD "alles daran setzen, dass Lebensbedingungen für Kinder und Jugendliche nicht dem Diktat des Sparens zum Opfer fallen".

GFL-Fraktionsvorsitzender Prof. Dr. Johannes Hofnagel (Foto) nannte den Haushalt ein "in Jahresrhythmen immer wiederkehrendes Planungsdesaster." Der Etat sei das Ergebnis "jahrelanger Versäumnisse, schlechter Prozessabläufe und fehlenden Controllings". Die SPD rede sich die Misere schön.

Die GFL zeigte sich überzeugt, dass eine Grundsteuererhöhung zumindest in diesem Jahr vermeidbar gewesen wäre, wenn der Rat ihren Anträgen gefolgt wäre. Kritik richtete die GFL auch an die Verwaltungsspitze. "Von den Beigeordneten sind keine Vorschläge für ihm **Bereiche** gekommen", sagte Bürgermeister-Kandidat Jürgen.

## "Widerstand wird Pflicht"

Gemeinsamer Nenner in allen Reden der Fraktionsvertreter war, dass Bund und Land Kommunen immer mehr Aufgaben aufbürden, ohne dafür zu zahlen. Städte wie Lünen bräuchten dringend Hilfen angesichts immer weiter steigender Defizite in den Haushalten. Man müsse sich gegen nicht hausgemachte finanzielle Relastungen wehren

Der Fraktions-Sprecher der Grünen, Eckhard  $Kn \neq \ell$   $F_0$ to) leitete daraus eine ungewöhnliche Forderung ab: "In unserer Situation wird Widerstand zur Pflicht." Man solle sich den Regeln  $der$ Haushaltsgenehmigung widersetzen und das Geld, das Lünen für gesetzliche Leistungen nicht erstattet bekommt, einfach in der Bilanz als Forderung gegenüber Bund und Land ausweisen. Von weiteren Sparorgien zu

3 +# / 5   $\frac{1}{2}$  -  $\frac{1}{2}$  -  $\frac{1}{2}$  -  $\frac{1}{2}$  -  $\frac{1}{2}$  -  $\frac{1}{2}$  -  $\frac{1}{2}$  -  $\frac{1}{2}$ 

 \$  ;--% 7! "# -7\*7 -  - % 0 - &" 5 - / 5 <sup>9</sup> - <sup>B</sup>  $\frac{1}{2}$ Krankenstand" von fast 10 Prozent in der  $\sim$  -  $\sim$  -  $\sim$  -  $\sim$  -  $\sim$  -  $\sim$  -  $\sim$  -  $\sim$  -  $\sim$  -  $\sim$  -  $\sim$  -  $\sim$  -  $\sim$  -  $\sim$  -  $\sim$ A - "# C  A 8-, . - / "-- % -  - --%  -- - -

пил дергаасны магаен.

 - ;"5 5- -  - <sup>8</sup>  \$ - - <sup>5</sup> - "# -  $\blacksquare$ ---- vorhandener 8 -2 - " - 8- 

 $\omega$  manner